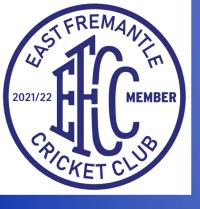

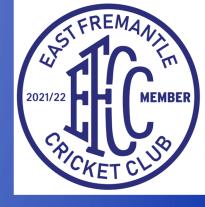

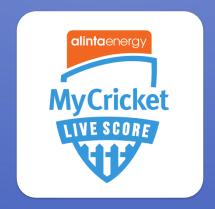

# How to Live Score on the MyCricket App

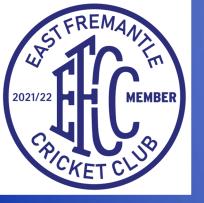

### LOGIN: Details found on the tablet. The password is the same as the one used to unlock the tablet.

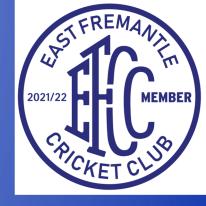

| 12:40 pm Thu 28 Oct  |                  |        |            |  |  |  |
|----------------------|------------------|--------|------------|--|--|--|
| MYCRICKET LIVE SCORE |                  |        |            |  |  |  |
|                      | /YCRICKET ID     |        |            |  |  |  |
|                      | efcc.scorer1     |        |            |  |  |  |
|                      |                  |        |            |  |  |  |
| P.                   | ASSWORD          |        |            |  |  |  |
|                      |                  |        |            |  |  |  |
| F                    | Forgot password? |        | Need help? |  |  |  |
|                      |                  |        |            |  |  |  |
|                      |                  | LOG IN |            |  |  |  |
|                      |                  |        |            |  |  |  |
|                      |                  |        |            |  |  |  |
|                      |                  |        |            |  |  |  |
|                      |                  |        |            |  |  |  |
|                      |                  |        |            |  |  |  |
|                      |                  |        |            |  |  |  |
|                      |                  |        |            |  |  |  |
|                      |                  |        | 123        |  |  |  |
|                      | OTHER            |        |            |  |  |  |
|                      | MATCHES          | TOOLS  | TUTORIALS  |  |  |  |
|                      |                  |        |            |  |  |  |

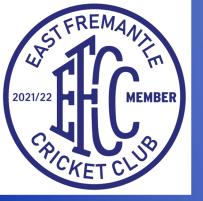

### MATCH SELECTION: In the left column, select the relevant grade and select the relevant match.

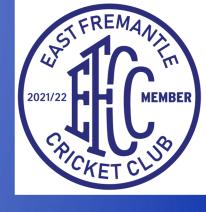

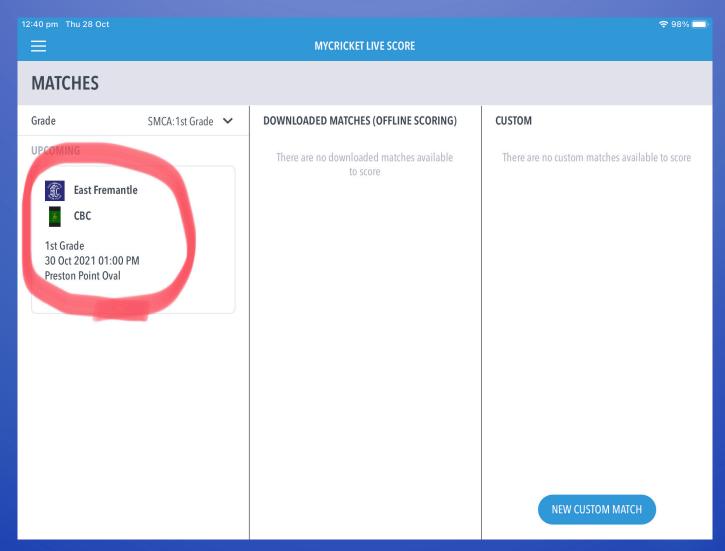

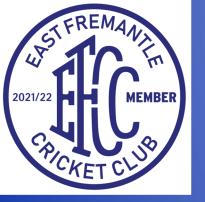

## TEAM SELECTION: Would've been completed before the match. Late changes can be made by selecting 'Edit Team'.

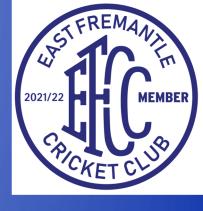

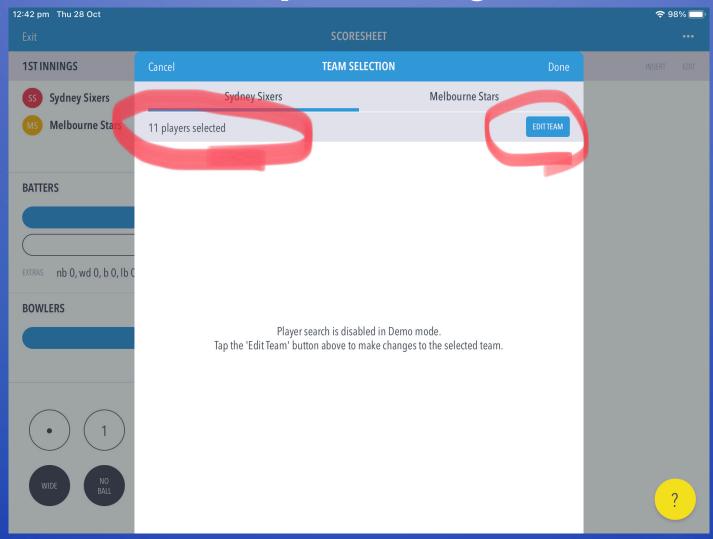

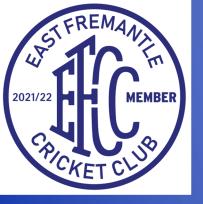

#### TWO DAY APP/MATCH SETTINGS

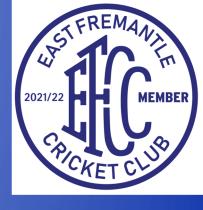

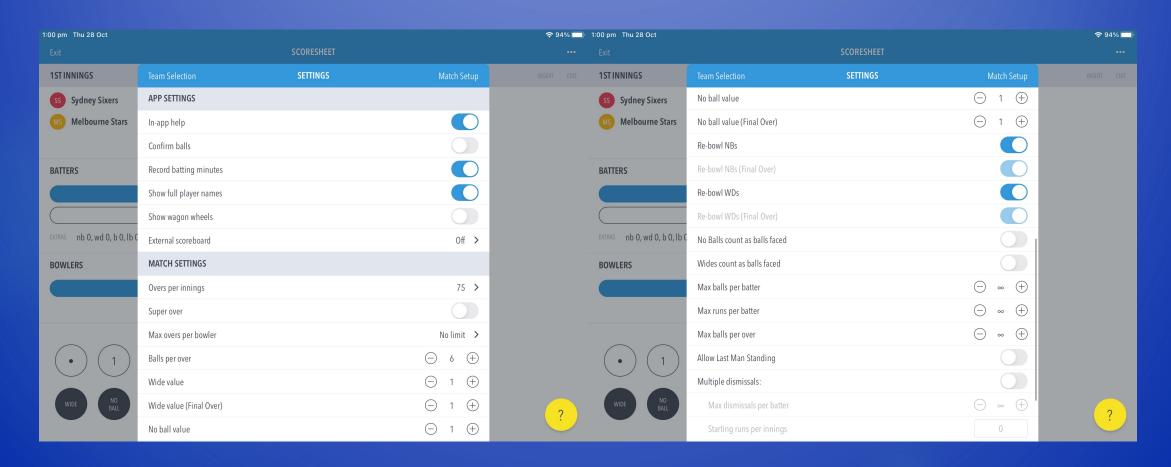

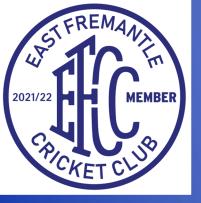

#### ONE DAY APP/MATCH SETTINGS

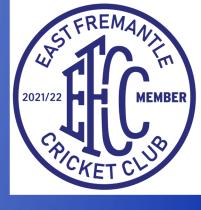

| 1:02 pm Thu 28 Oct                        |                         |                      | <b>∻</b> 94% 🔲 | 1:02 pm Thu 28 Oct           |                               |            |             | <b>∻</b> 94% <b>□</b> |
|-------------------------------------------|-------------------------|----------------------|----------------|------------------------------|-------------------------------|------------|-------------|-----------------------|
|                                           |                         | SCORESHEET           |                |                              |                               | SCORESHEET |             |                       |
| 1ST INNINGS                               | Team Selection          | SETTINGS Match Setup |                | 1ST INNINGS                  | Team Selection                | SETTINGS   | Match Setup | INSERT EDIT           |
| SS Sydney Sixers                          | APP SETTINGS            |                      |                | SS Sydney Sixers             | No ball value                 |            | □ 1  ⊕      |                       |
| MS Melbourne Stars                        | In-app help             |                      |                | MS Melbourne Stars           | No ball value (Final Over)    |            | □ 1  ⊕      |                       |
|                                           | Confirm balls           |                      |                |                              | Re-bowl NBs                   |            |             |                       |
| BATTERS                                   | Record batting minutes  |                      |                | BATTERS                      | Re-bowl NBs (Final Over)      |            |             |                       |
|                                           | Show full player names  |                      |                |                              | Re-bowl WDs                   |            |             |                       |
|                                           | Show wagon wheels       |                      |                |                              | Re-bowl WDs (Final Over)      |            |             |                       |
| EXTRAS nb 0, wd 0, b 0, lb 0              | External scoreboard     | Off >                |                | extras nb 0, wd 0, b 0, lb 0 | No Balls count as balls faced |            |             |                       |
| BOWLERS                                   | MATCH SETTINGS          |                      |                | BOWLERS                      | Wides count as balls faced    |            |             |                       |
|                                           | Overs per innings       | 35 >                 |                |                              | Max balls per batter          |            | ⊝ ∞ ⊕       | _                     |
|                                           | Super over              |                      |                |                              | Max runs per batter           |            | ⊝ ∞ ⊕       | _                     |
|                                           | Max overs per bowler    | 7 >                  |                |                              | Max balls per over            |            | ⊝ ∞ ⊕       | _                     |
| $\left( \bullet \right) \left( 1 \right)$ | Balls per over          | ⊝ 6 ⊕                |                | $(\cdot)(1)$                 | Allow Last Man Standing       |            |             | _                     |
|                                           | Wide value              | ⊝ 1 ⊕                |                |                              | Multiple dismissals:          |            |             | _                     |
| WIDE NO BALL                              | Wide value (Final Over) | ⊝ 1 ⊕                | ?              | WIDE NO BALL                 | Max dismissals per batter     |            | ⊝ ∞ ⊕       | ?                     |
|                                           | No ball value           |                      |                |                              | Starting runs per innings     |            | 0           |                       |

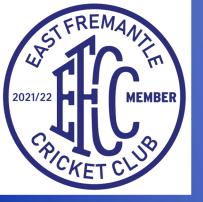

#### T20 APP/MATCH SETTINGS

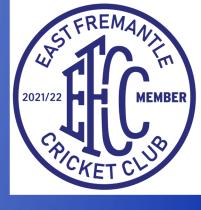

|                   | ÷ 94%                                                                                                    | 1:03 pm Thu 28 Oct                                                                                                    |                                                                                                    |                                                                                                    | <b>?</b> 94% □                                                                                                    |
|-------------------|----------------------------------------------------------------------------------------------------|----------------------------------------------------------------------------------------------------|----------------------------------------------------------------------------------------------------|----------------------------------------------------------------------------------------------------|----------------------------------------------------------------------------------------------------|
| SCORESHEET        |                                                                                                    |                                                                                                    | SCORESHEET                                                                                                    |                                                                                                    |                                                                                                    |
| lection SETTINGS  | Match Setup INSERT EDIT                                                                                                    | 1ST INNINGS                                                                                                    | Team Selection SETTINGS                                                                                                    | Match Setup                                                                                                    | INSERT EDIT                                                                                                    |
| TINGS             |                                                                                                    | ss Sydney Sixers                                                                                                    | No ball value                                                                                                    | □ 1  ⊕                                                                                                    |                                                                                                    |
| ielp              |                                                                                                    | MS Melbourne Stars                                                                                                    | No ball value (Final Over)                                                                                                    | □ 1  ⊕                                                                                                    |                                                                                                    |
| balls             |                                                                                                    |                                                                                                    | Re-bowl NBs                                                                                                    |                                                                                                    |                                                                                                    |
| patting minutes   |                                                                                                    | BATTERS                                                                                                    | Re-bowl NBs (Final Over)                                                                                                    |                                                                                                    |                                                                                                    |
| ll player names   |                                                                                                    |                                                                                                    | Re-bowl WDs                                                                                                    |                                                                                                    |                                                                                                    |
| agon wheels       |                                                                                                    |                                                                                                    | Re-bowl WDs (Final Over)                                                                                                    |                                                                                                    |                                                                                                    |
| scoreboard        | Off >                                                                                                    | EXTRAS nb 0, wd 0, b 0, lb 0                                                                                                    | No Balls count as balls faced                                                                                                    |                                                                                                    |                                                                                                    |
| SETTINGS          | _                                                                                                    | BOWLERS                                                                                                    | Wides count as balls faced                                                                                                    |                                                                                                    |                                                                                                    |
| er innings        | 20 >                                                                                                    |                                                                                                    | Max balls per batter                                                                                                    | ⊝ ∞ ⊕                                                                                                    |                                                                                                    |
| ver               |                                                                                                    |                                                                                                    | Max runs per batter                                                                                                    | ⊝ ∞ ⊕                                                                                                    |                                                                                                    |
| ers per bowler    | 4 >                                                                                                    |                                                                                                    | Max balls per over                                                                                                    | ⊝ ∞ ⊕                                                                                                    |                                                                                                    |
| r over $igorian $ | 6 (+)                                                                                                    | $\left( \bullet \right) \left( 1 \right)$                                                                                                    | Allow Last Man Standing                                                                                                    |                                                                                                    |                                                                                                    |
| lue               | 1 +                                                                                                    |                                                                                                    | Multiple dismissals:                                                                                                    |                                                                                                    |                                                                                                    |
| lue (Final Over)  | 1 🕀                                                                                                    | WIDE NO BALL                                                                                                    | Max dismissals per batter                                                                                                    | ⊝ ∞ ⊕                                                                                                    | ?                                                                                                    |
| value             |                                                                                                    |                                                                                                    | Starting runs per innings                                                                                                    | 0                                                                                                    |                                                                                                    |
| s s s             | INGS  INGS  Ip  Dalls  Inting minutes  player names  gon wheels  coreboard  ETTINGS  Innings  er  s per bowler  Dee (Final Over) | SETTINGS  INGS  Ilp  Ingle  Ingle  In | SETTINGS  INGS  ILIP  ILIP  IL | SETTINGS  SETTINGS  Motable Setting minutes  Re-bowl MDs  Re-bowl MDs | SETTINGS  Mobil value  Rebowl WDs  Settings  Rebowl WDs  Settings |

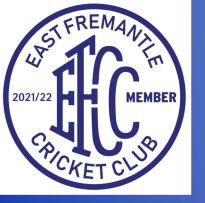

## MATCH SETUP: After following prompts, ensure that you select to 'Score ball-by-ball' and then select opening batsmen/bowler.

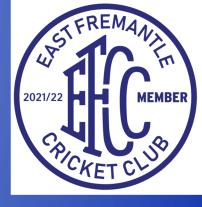

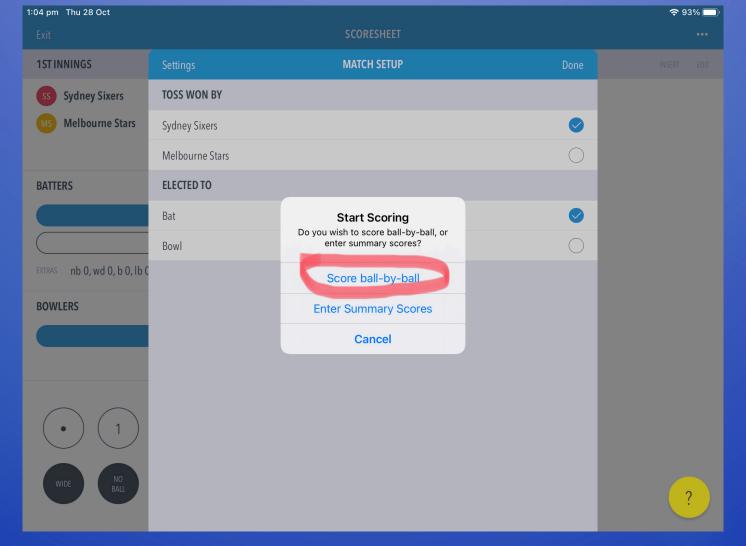

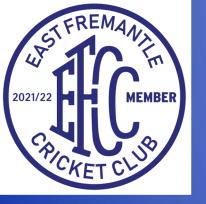

### LEFT PANEL: Shows who is batting/bowling (Blue shows which player is on strike). BOTTOM PANEL: Where scorer enters data.

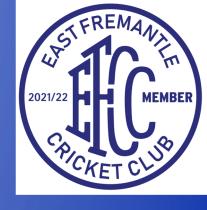

| 1:08 pm Thu 28 Oct                                         |                                             |                                             |             |        |             |           |              | <b>∻</b> 9 | 3% 🔲 |
|------------------------------------------------------------|---------------------------------------------|---------------------------------------------|-------------|--------|-------------|-----------|--------------|------------|------|
| Exit                                                       |                                             |                                             | sc          | ORESHE | ET          |           |              |            | •••  |
| 1ST INNINGS                                                |                                             |                                             |             |        |             |           | BALL-BY-BALL | INSERT     | EDIT |
| SS Sydney Sixers                                           |                                             |                                             |             |        |             | 0/0       | OVER 1       | +          | 0    |
| MS Melbourne Stars                                         |                                             |                                             |             |        |             |           |              |            |      |
| Sydney Sixers won the toss and elected                     | l to bat                                    |                                             |             |        | Proje       | cted: 0 > |              |            |      |
| BATTERS                                                    |                                             | R                                           | В           | 4s     | 6s          | SR        |              |            |      |
| Josh Philippe                                              |                                             | 0                                           | 0           | 0      | 0           | 0.00      |              |            |      |
| James Vince                                                | •••                                         | 0                                           | 0           | 0      | 0           | 0.00      |              |            |      |
| extras                                                     | PARTNERSHIP                                 | 0                                           | 0           | 0      | 0           | 0.00      |              |            |      |
| BOWLERS                                                    |                                             | 0                                           | М           | R      | W           | ECON      |              |            |      |
| Haris Rauf                                                 |                                             | 0.0                                         | 0           | 0      | 0           | 0.00      |              |            |      |
|                                                            |                                             |                                             |             |        |             |           |              |            |      |
|                                                            |                                             |                                             |             |        |             |           |              |            |      |
| $\left( \bullet \right) \left( 1 \right) \left( 2 \right)$ | $\left(\begin{array}{c}3\end{array}\right)$ | $\left(\begin{array}{c}4\end{array}\right)$ | (6)         | ) (5-  | +           |           |              |            |      |
|                                                            |                                             |                                             |             |        |             |           |              |            |      |
| WIDE NO BALL BYE                                           | LEG<br>BYE                                  | WICKET                                      | END<br>OVER |        | MATCH ACTIO | DNS )     |              |            | ?    |
|                                                            |                                             |                                             |             |        |             |           |              |            |      |

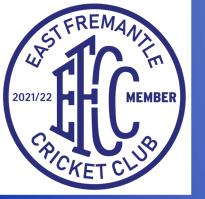

## RIGHT PANEL: Displays previous balls. Each ball can be edited/deleted from this screen by pressing the pencil next to it.

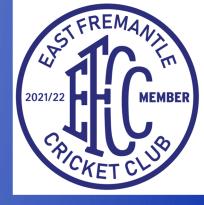

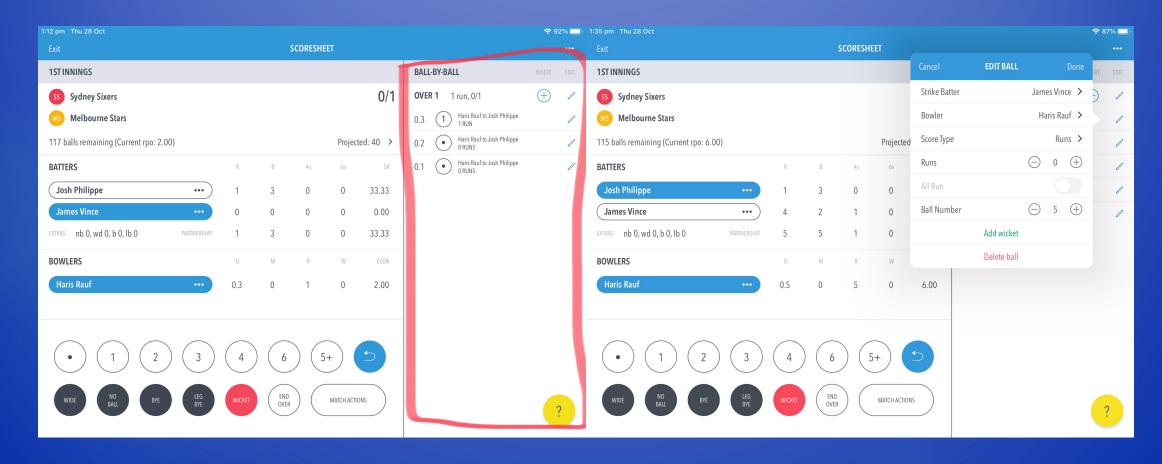

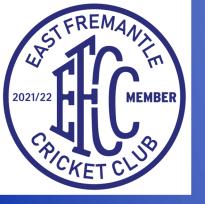

#### END OVER: Select 'End Over' and then next bowler's name.

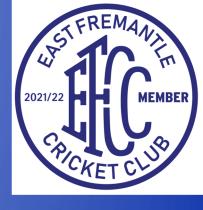

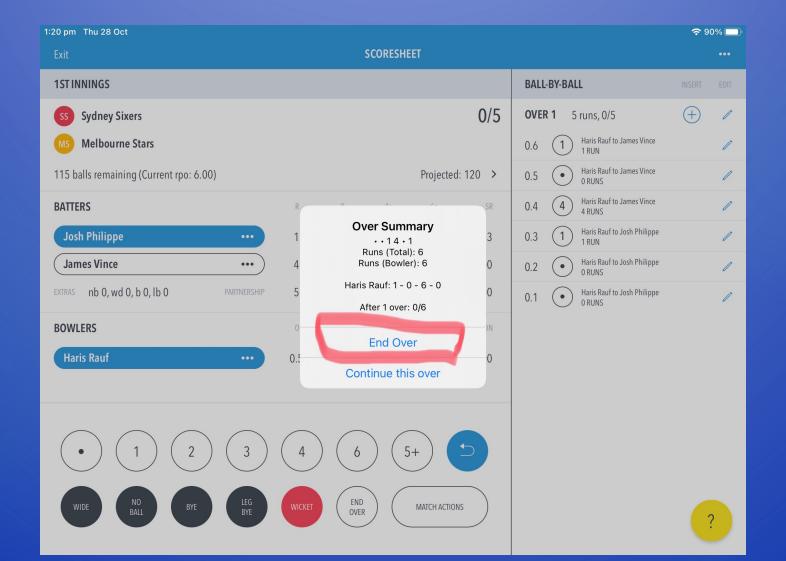

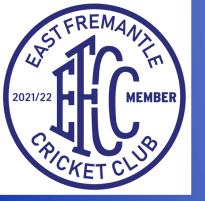

### WRONG BOWLER: Click on bowler's name and follow prompts. This can also be changed mid-over.

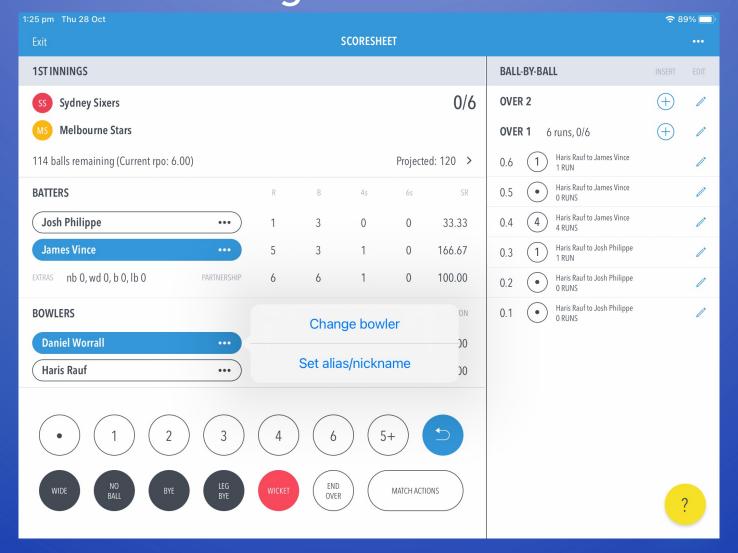

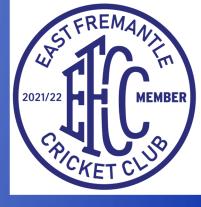

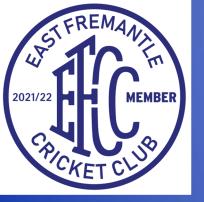

### WIDES: Select and then enter THE TOTAL RUNS SCORED, then tick.

### Eg. A wide with no additional runs, press 1 Eg. A wide with 1 additional runs, press 2

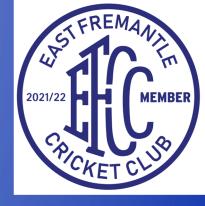

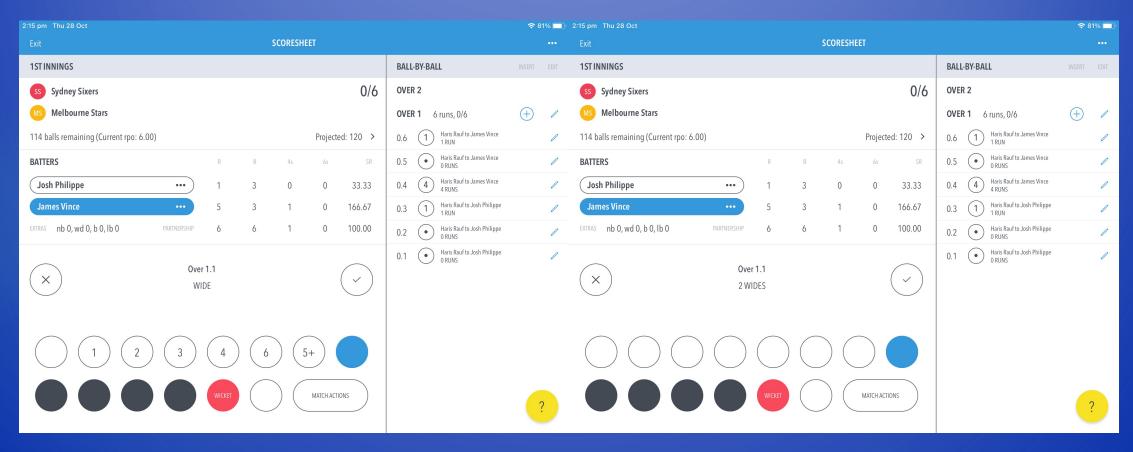

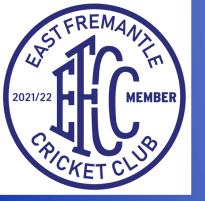

### NO-BALL: Select and then tick, UNLESS additional runs are scored.

### Eg. A no-ball with 1 additional run, press 1 Eg. A no-ball with 4 additional runs, press 4

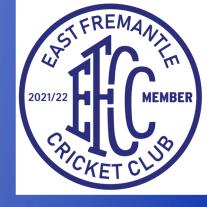

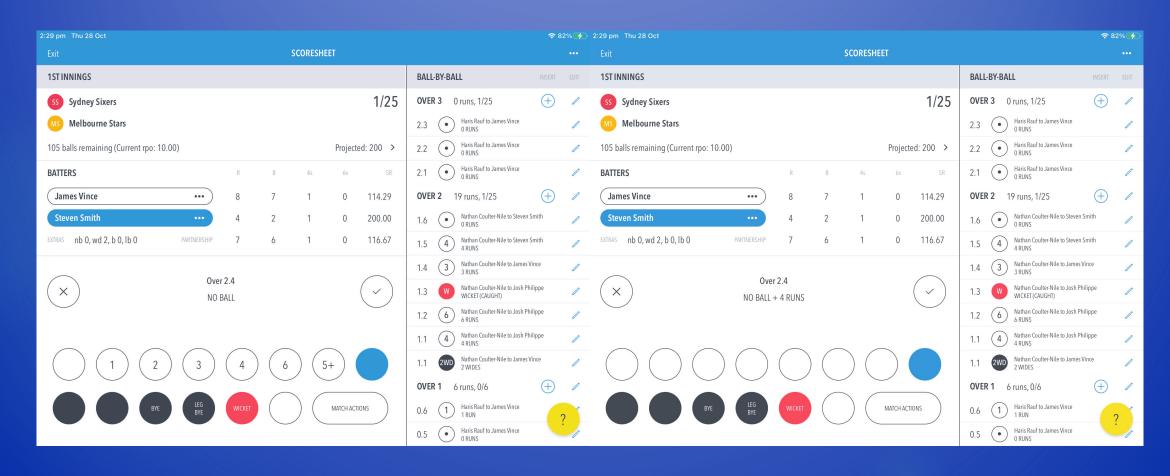

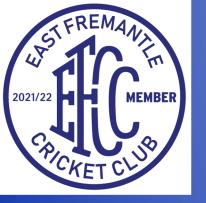

### WICKET: Follow prompts. If the batsmen crossed make sure this is selected AFTER entering the dismissal type.

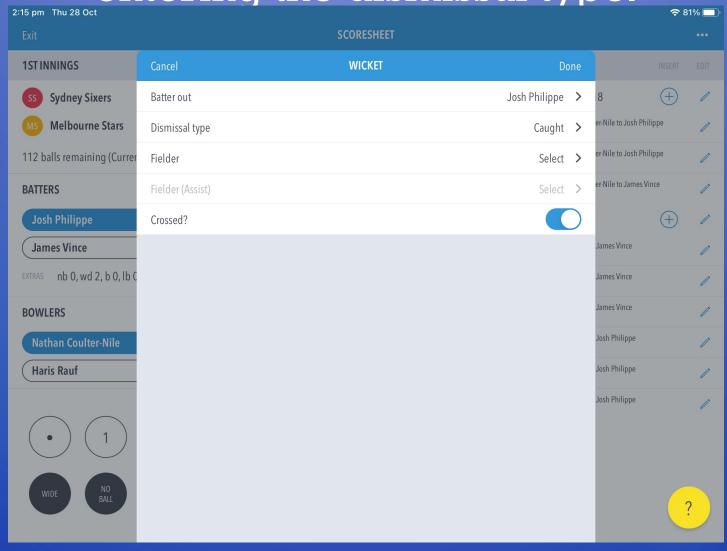

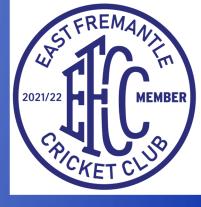

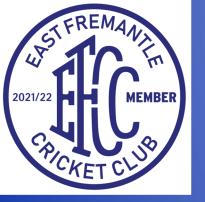

### RUN OUT (NON-STRIKER): Select 'Wicket', change 'Batter Out' and select if crossed.

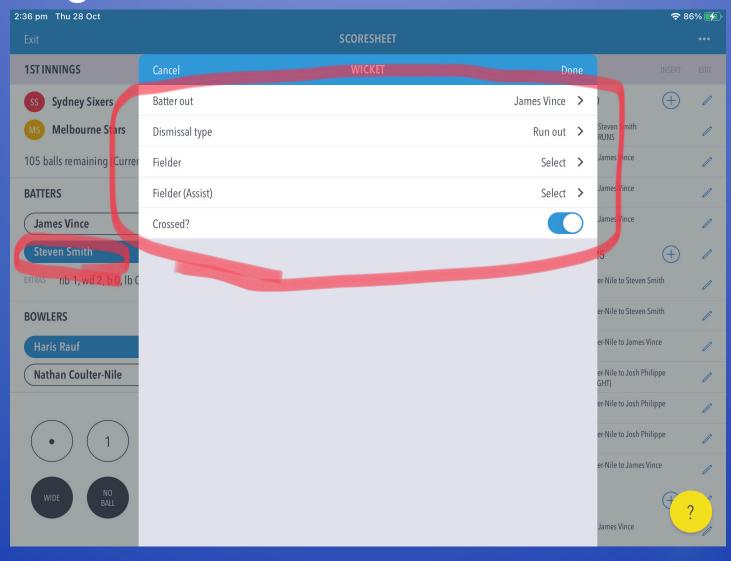

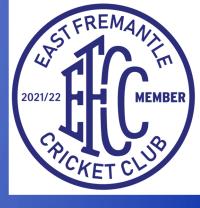

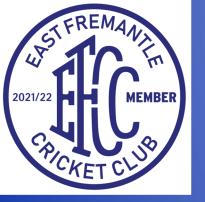

### UNDO: If an error was made, simply press the blue undo button. Use this button to back-track as far as necessary.

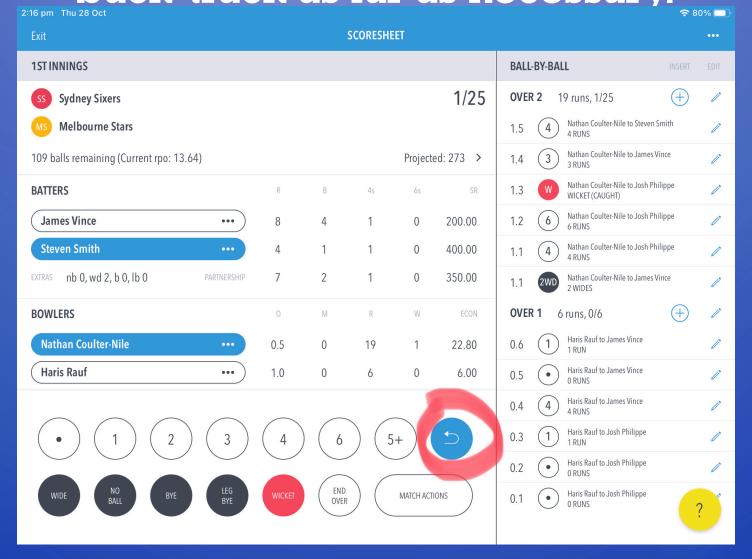

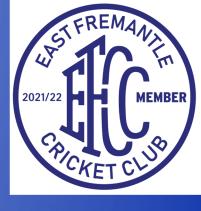

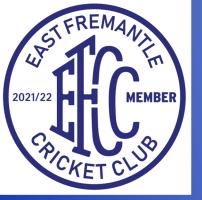

## VIEW SCORECARD: Click on top right corner. Here you can edit all stats. Avoid doing this wherever possible.

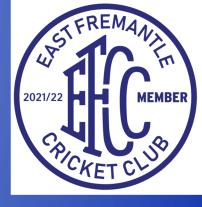

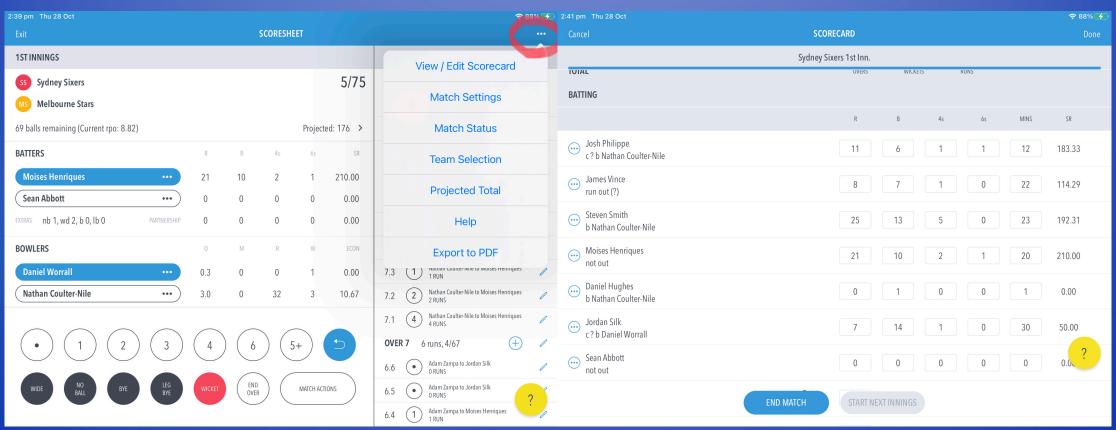

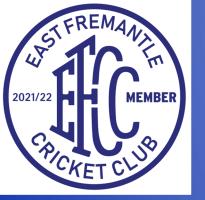

# END OF INNINGS: Whether All Out or Compulsory Close, follow prompts. Otherwise, select 'Match Actions' and then 'Close Innings'

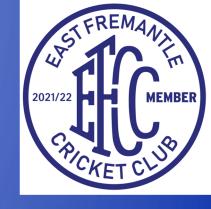

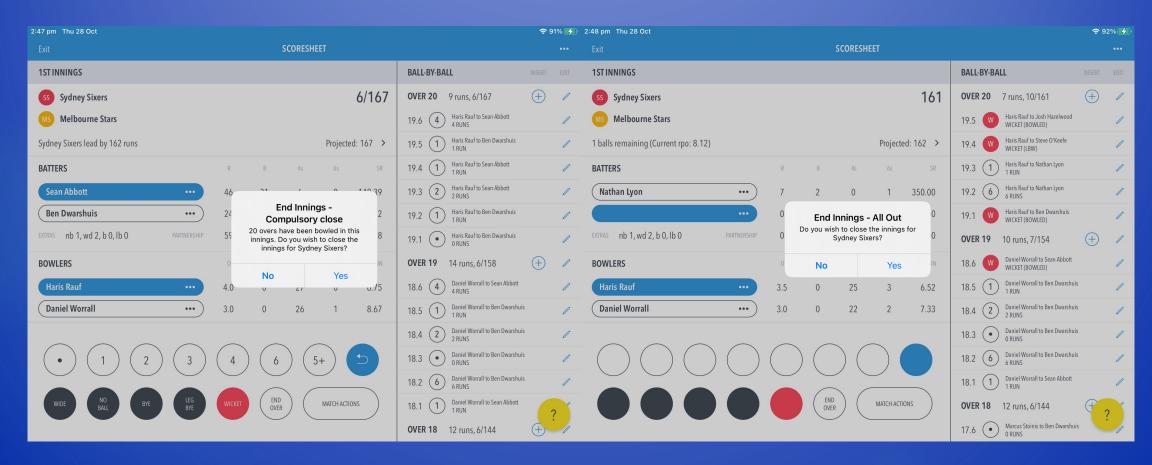

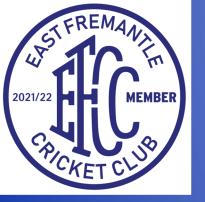

### END OF MATCH: Follow prompts, revise scores and then click 'End Match' and then 'Finalise Result'

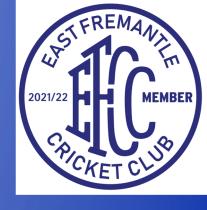

| 2:58 pm Thu 28 Oct                 |           |                          |         |    |      |         | <b>奈</b> 96% <b>★</b> |
|------------------------------------|-----------|--------------------------|---------|----|------|---------|-----------------------|
| Cancel                             | SCORECAR  | D                        |         |    |      |         | Done                  |
| Sydney Sixers 1st Inn.             |           | Melbourne Stars 1st Inn. |         |    |      |         |                       |
| TOTAL                              |           | OVERS                    | WICKETS |    | RUNS |         |                       |
|                                    |           | 20                       | 6       | 1  | 160  | INNINGS | S CLOSED              |
| BATTING                            |           |                          |         |    |      |         |                       |
|                                    |           | R                        | В       | 4s | 6s   | MINS    | SR                    |
| Marcus Stoinis c? b Ben Dwarshuis  |           | 39                       | 29      | 3  | 2    | 6       | 134.48                |
| Nic Maddinson c? b Ben Dwarshuis   |           | 5                        | 9       | 0  | 0    | 4       | 55.56                 |
| Nick Larkin Ibw Ben Dwarshuis      |           | 1                        | 2       | 0  | 0    | 2       | 50.00                 |
| Glenn Maxwell c? b Steve O'Keefe   |           | 20                       | 13      | 2  | 1    | 2       | 153.85                |
| Peter Handscomb Ibw Josh Hazelwood |           | 21                       | 17      | 3  | 0    | 3       | 123.52                |
| Ben Dunk Ibw Sean Abbott           |           | 56                       | 36      | 9  | 0    | 4       | 155.56                |
| Seb Gotch not out                  | END MATCH | Н                        | 13      | 0  | 0    | 3       | 100.00                |